## **PDT - Dokumentationsbogen -**

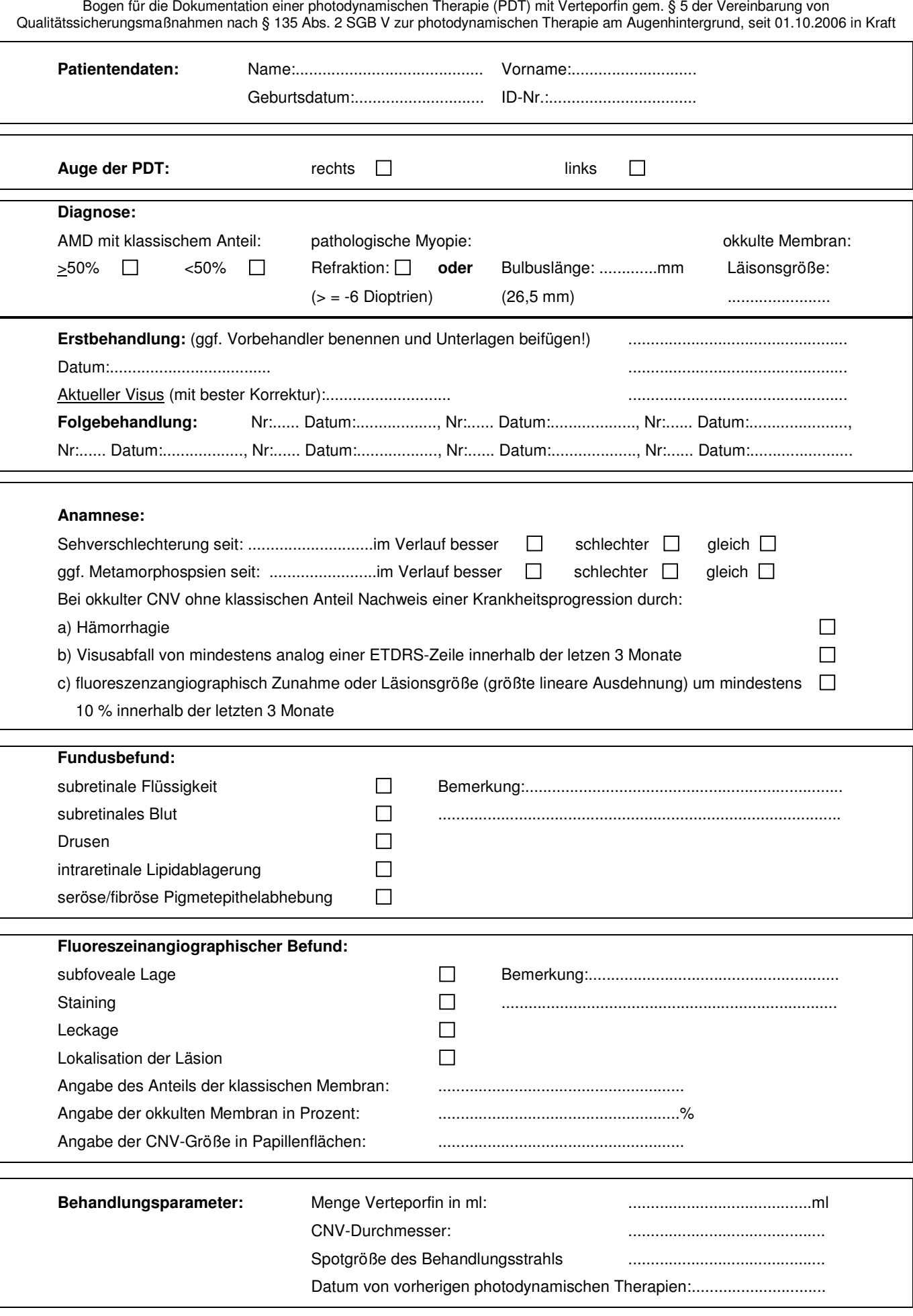

Die bildliche Dokumentation muss jeweils mindestens ein repräsentatives fluoreszeinangiographisches Bild als Leeraufnahme sowie aus früher (arterieller oder arteriovenöser) und später (länger als 3 Minuten ab Injektion) Phase enthalten. Die Qualität der Aufnahmen muss ausreichend sein, um die Indikationsstellung nachvollziehen zu können und darf keine Mängel aufweisen.